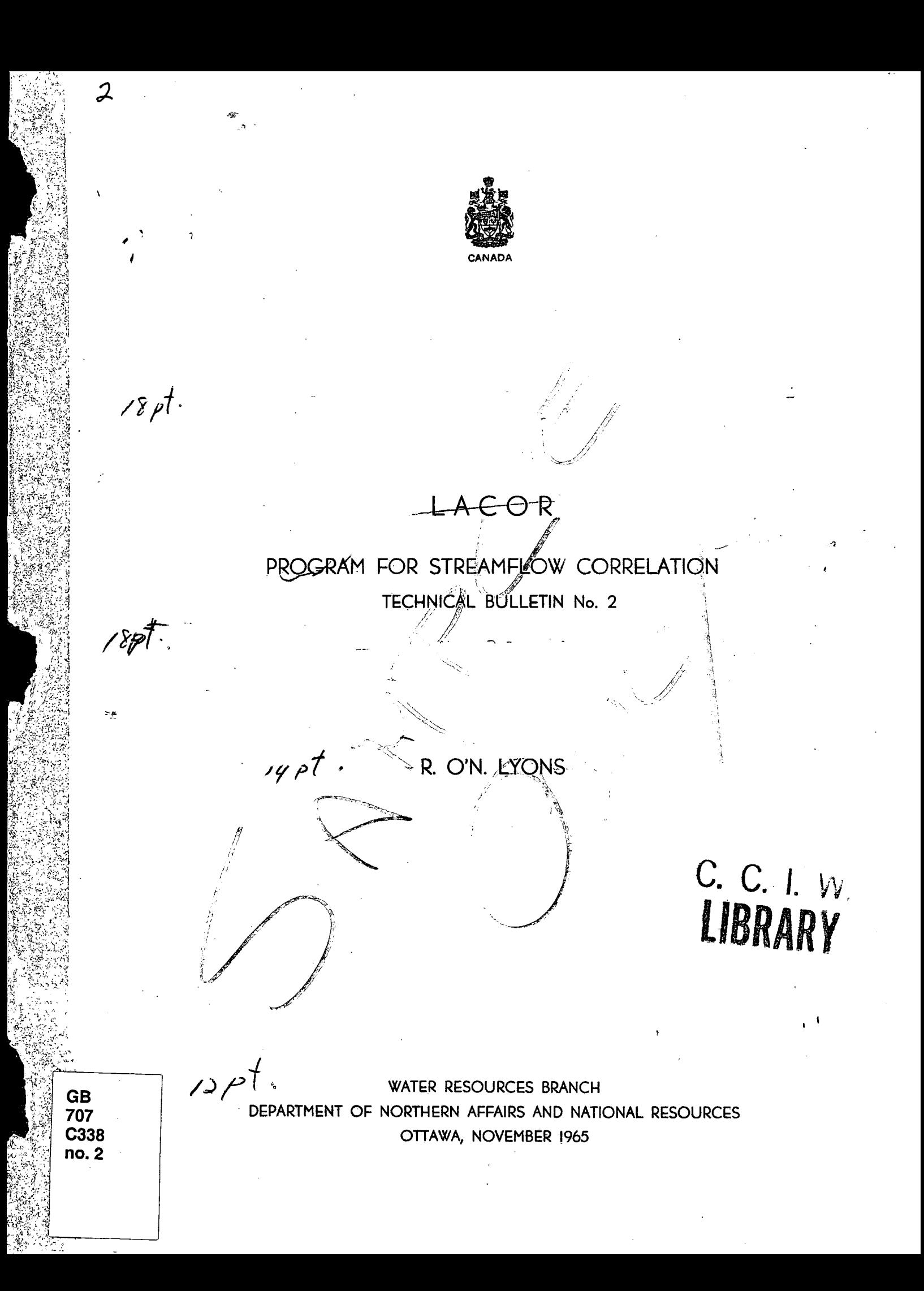

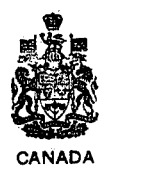

# LACOR

# PROGRAM FOR STREAMFLOW CORRELATION TECHNICAL BULLETIN No. 2

## R. O'N. LYONS

WATER RESOURCES BRANCH DEPARTMENT op NORTHERN AFFAIRS AND NATIONAL RESOURCES OTTAWA, NOVEMBER I965

:

.

# TABLE OF CONTENTS

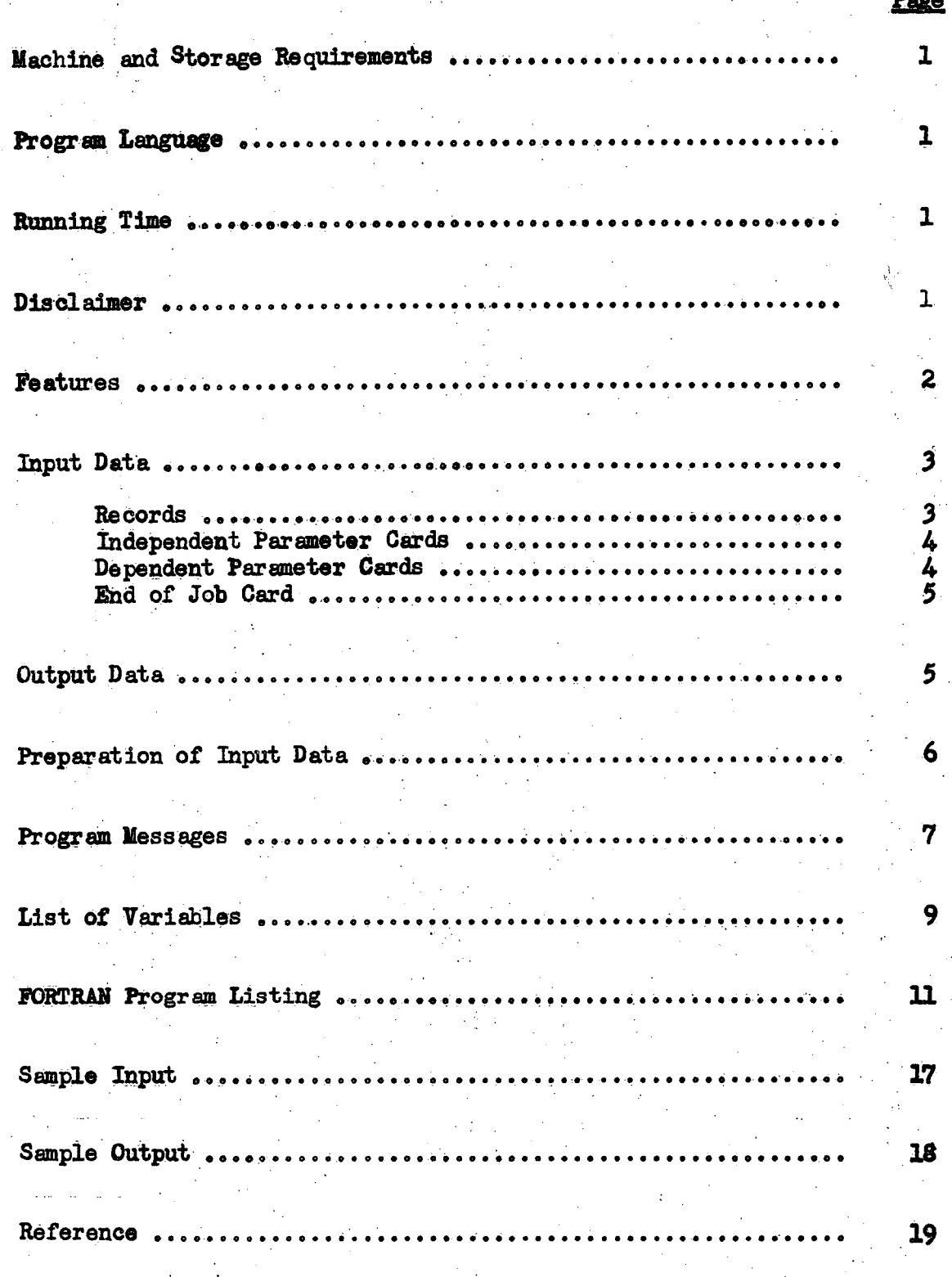

# LACOR

## PROGRAM FOR STREAMFLOW CORRELATION

### MACHINE AND STORAGE REQUIREMENTS.

This program has been written and tested for a card IBM 1620 model I computer, with 40 k core storage, indirect addressing and automatic divide.

#### PROGRAM LANGUAGE.

FORTRAN II for IBM 1620.

#### RUNNING TIME.

The running time of the program depends on the number of years of record included as input, the number of years actually being correlated, the number of months being considered in the correlation, and the specified output. In the author's experience, times have varied from about two to five minutes per correlation. A rough estimate of running time, using full output on the 1620 model I computer, can be made by assuming four minutes per correlation.

#### DISCLAIMER.

No responsibility will be assumed by the Department of Northern Affairs and National Resources for use made of this program.

#### **FEATURES.**

Program LACOR is used to correlate streamflow records using the method described by Langbein (1960) in which the correlations are made in terms of the deviations in log units from the geometric mean of each calendar month's discharges. The geometric mean for a particular calendar month is the mean of the logarithms of the discharges for that month for the period under study.

The program uses records of monthly mean discharge at two gauging stations, picks out the months for which there are records at both stations, and uses only these months in determining the correlation constants. The program is designed to include a subroutine that, when specified, will use the resulting regression equation to estimate flows at the station specified as the dependent variable. Thus, it might be used to extend streamflow records as well as to test the relationships between them. The subroutine, named EXREC, will be described. **Service State** (1) 法有效的人  $\mathcal{L} = \{ \mathcal{L}_1, \mathcal{L}_2, \ldots, \mathcal{L}_n \}$ in dijelo 120 m in a later report.

かいきもち しょうしゅん ほんしょう しょうがくしょ

A number of correlations may be handled in one computer run. Each station record is preceded in the input card deck by a parameter card that specifies whether the record is to be used as an independent or dependent variable. The parameter card also specifies the amount of output data desired, whether or not the correlation is to be used to extend the dependent records, and which months of the year are to be included in the correlation (any number of months from 1 to 12 may be included in the correlation).

**1990年,中华高盛顿,** 1990年,1990年,1990年,1990年

The program will store an independent record of 50 years length and will read dependent records of up to 50 years, but will use only the first twenty of these

 $\mathbf{2}$ 

years in which there is at least one month of matching records. The records need not be consecutive years, but they must be in chronological order.

#### INPUT DATA.

The program first reads an independent variable parameter card which specifies the. name of the independent record following and also specifies how many dependent records are to be correlated against that station.' The specified dependent records must follow the independent record in the input deck. Immediately preceding each of these dependent records is a\_ dependent variable parameter card that checks the independent variable and specifies which months are to be considered for that correlation. Any number of independent records may be used in a run, with any: number of dependent variables following each independent record.

#### 1. Records.

Every station record must consist of the following:

(a) A title card giving the station name and station number.

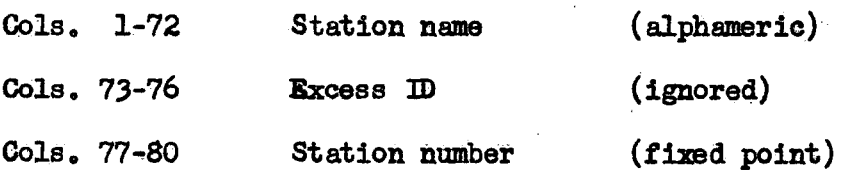

 $(b)$  A month heading card, to provide headings for each month column, immediately following the title card. This card is skipped in the program, but must be included in the input data.

\_(c) The flow data cards. in chronological order.

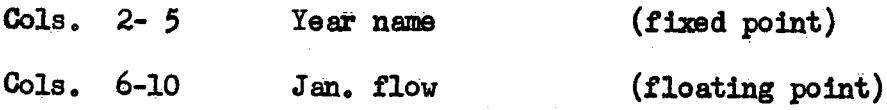

-3-

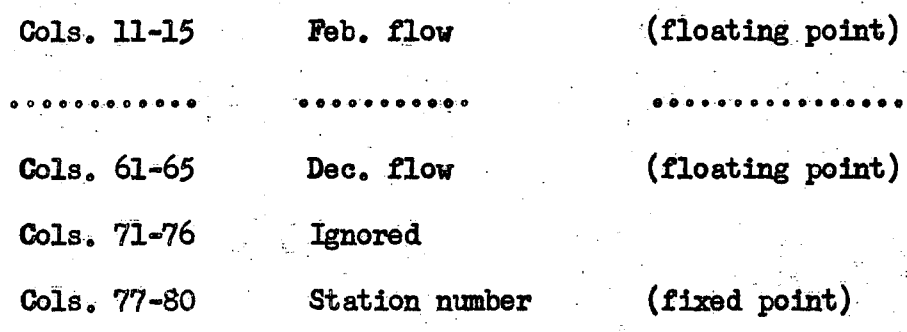

(d) An end card.

 $2.$ 

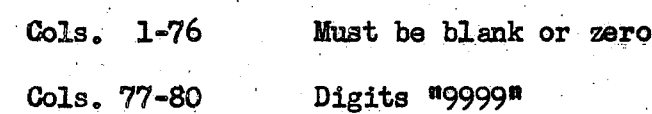

### Independent Parameter Cards.

This card defines the independent station, the number of dependent stations following, the type of output desired, and whether records are to be extended.

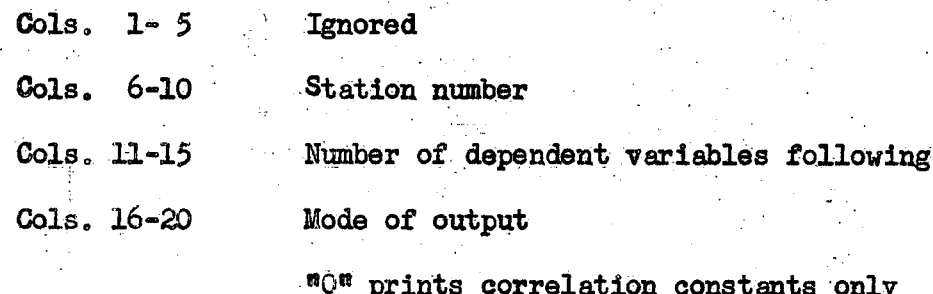

"I" prints correlation constants and deviations from mean logs.

Cols: 21-25 Subroutine switch

"MODSB" (ignored unless subroutine EXREC

is included).

#### Dependent Parameter Cards. 3.

This card defines the dependent station, checks the independent station, and specifies which months are to be used in the correlation.

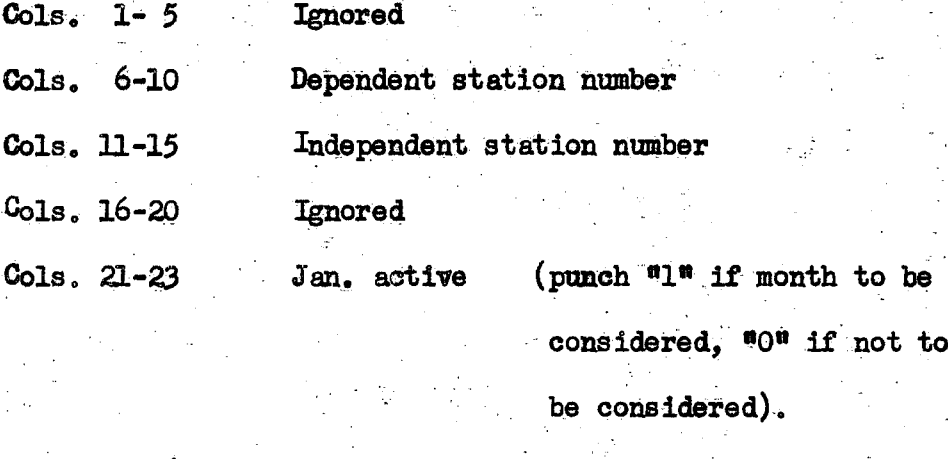

 $Cols. 24-26$ Feb. active Cols. 54-56 Dec. active

End of Job Card. 4.

This card signals the end of a computer run.

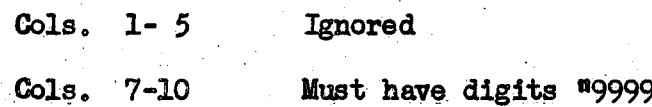

#### OUTPUT DATA.

The program lists correlation data, as well as correlation results in its output. For each correlation there is a listing of the deviations from the mean logs for each month of each year where there are records at both the dependent and independent stations. For inactive months, "0.000" is printed, while "9.000" is printed for months with no record at either station. These are listed under the heading "Deviations from Mth. Mean Logs".

The correlation results are printed under the heading "Correlation Constants" and consist of the following data:

First line ... name of the dependent variable followed by its station number. Second line .. name of the independent variable followed by its station number. Third line  $\ldots$  SLOFE = the slope of the regression line

INTERCEPT = the intercept of the regression line on the  $Y$  axis  $R = the coefficient of correlation$ 

 $SE =$  the standard error of estimate

 $SD = the standard deviation of the dependent variable$ 

At the end of the third line is printed the correlation number as "COR", the dependent station number, and the independent station number.

Fourth and Fifth lines ... give the monthly mean logs for the dependent station. Sixth and Seventh lines .. give the monthly mean logs for the independent station. Eighth line  $\ldots$  TOTX = the total of the deviations from the monthly mean logs for the independent variable.  $TOTY$  = the total deviations from the monthly mean log

for the dependent variable.

DTXX, DTYY and DTXY are the means of the squares or cross products of the variables.

#### PREPARATION OF INPUT DATA.

The input data deck for program LACOR must be made up as follows:

- (a) an independent parameter card followed by
- (b) the independent record, consisting of a title card, a month heading card, a number of flow data cards in chronological order, and an end-of-record card.

A number of dependent variables may follow, as specified in the independent parameter card. For each of these dependent variables there should be:

(c) a dependent variable card, followed by

 $(d)$ the dependent record, consisting of a title card, a month heading card, a number of flow data cards in chronological order, and an end-of-record card.

 $7\phantom{.}$ 

(e) After the specified number of dependent variables, there should be another series of cards as specified in  $(a)$  through  $(d)$  if more correlations are to be included in the run. If, however, there are no more correlations, an end-of-record card should be placed at the end of the deck to signal the end of the job.

#### PROGRAM MESSAGES.

Printout:

WRONG RECORD, READS (sta.no.), SHOULD READ (sta.no.) ı.

> There is either a wrong station being correlated or a wrong station specified in parameter cards. The data should be checked.

#### INCORRECT DATA CARD IN (stagno.) 2.

Check input cards in records for specified station.

WRONG INDEPENDENT VARIABLE SPECIFIED FOR STA (sta.no.) 3.

> Either the dependent record is out of place or the parameter card is wrong.

DEP RECORD RUNS PAST END IND RECORD 4.

The dependent records are more recent than the independent records.

#### 5. NO MATCHING RECORDS

There are no matching months of records for the two stations specified. The program will move on to the next correlation.

(dependent (independent MATCHING DEP YEARS EXCEED 20 \_ gta.no.) \_\_, \_ gta.no.) \_\_

> There are 20 or more years with at least one month of matching records. The program only uses the first 20 years of matching records. Thus the data should be examined to check that the desired 20-year period has been correlated.

Typewriter: 103 **STOP** Data error, wrong station in input. **STOP** 105 Wrong card included in input records. Wrong independent variable specified for a **STOP** 106 correlation. **PAUSE 203** Negative flow. **STOP** 201 The count of NDV (no. of dependent variables) has become negative. There is either a mistake

> on the independent parameter card or a machine error.

END OF JOB

6.

All correlations up to the end card have been completed.

## LIST OF VARIABLES

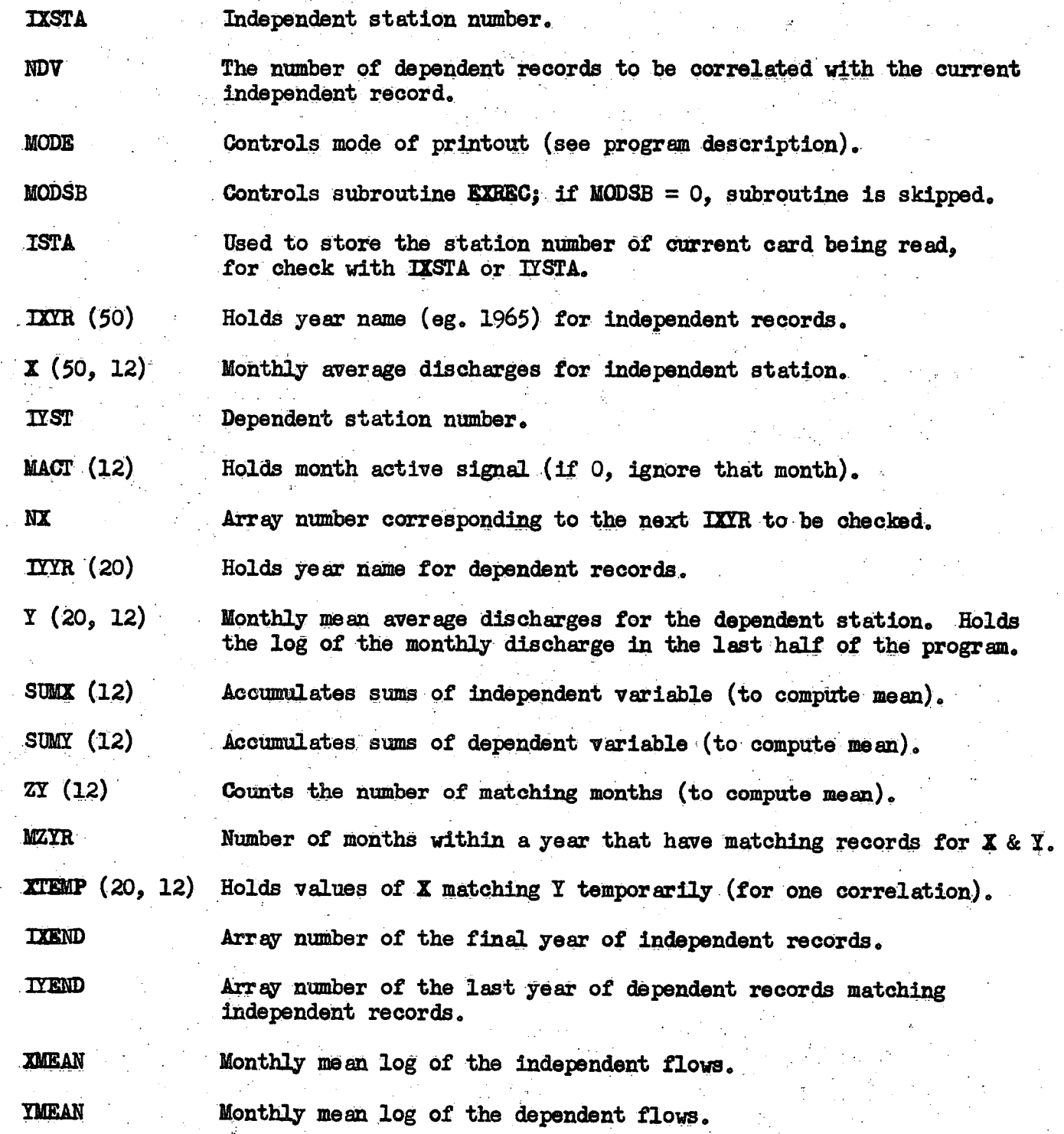

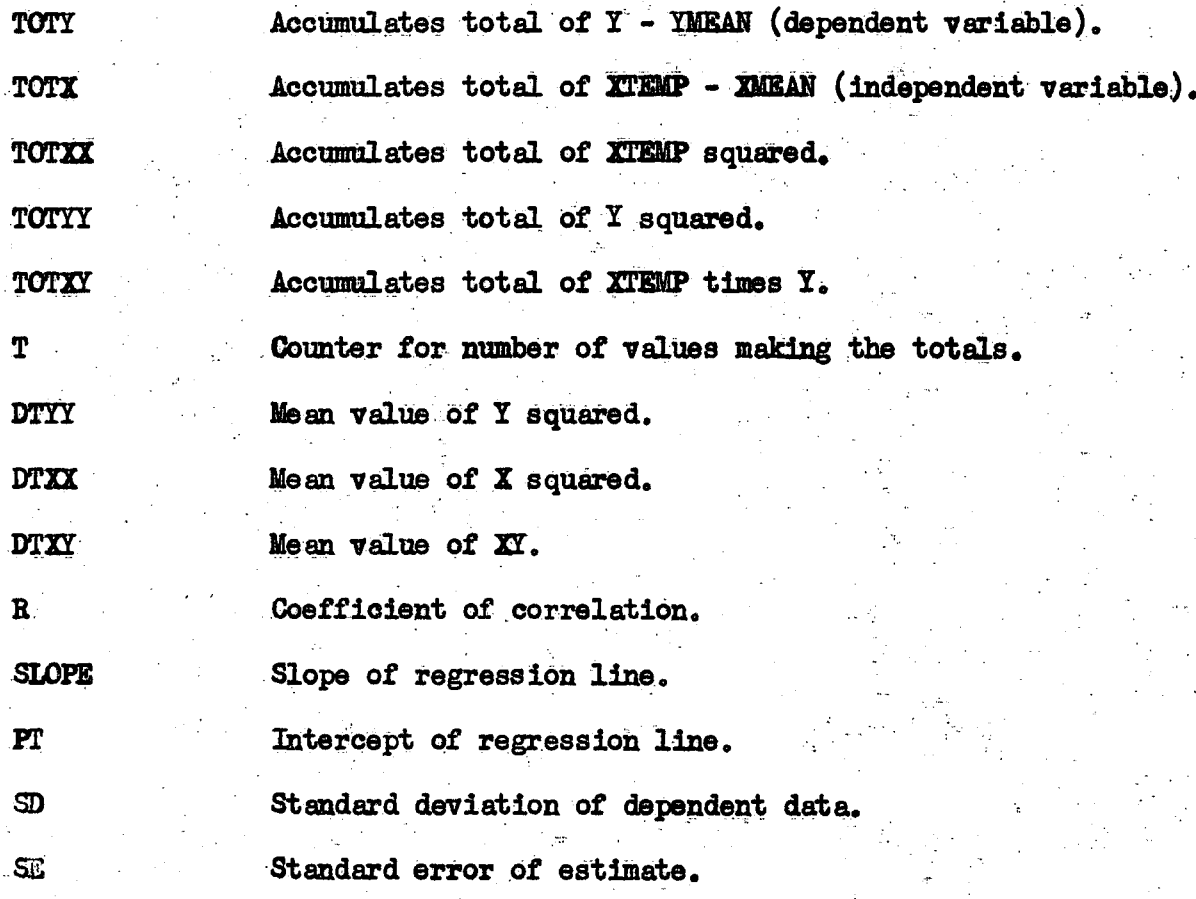

**FORMAT** 122 holds name of independent variable (XNAME in "H" mode). NOTE 8 123 holds name of dependent variable (YNAME in "H" mode). FORMAT

## FORTRAN PROGRAM LISTING

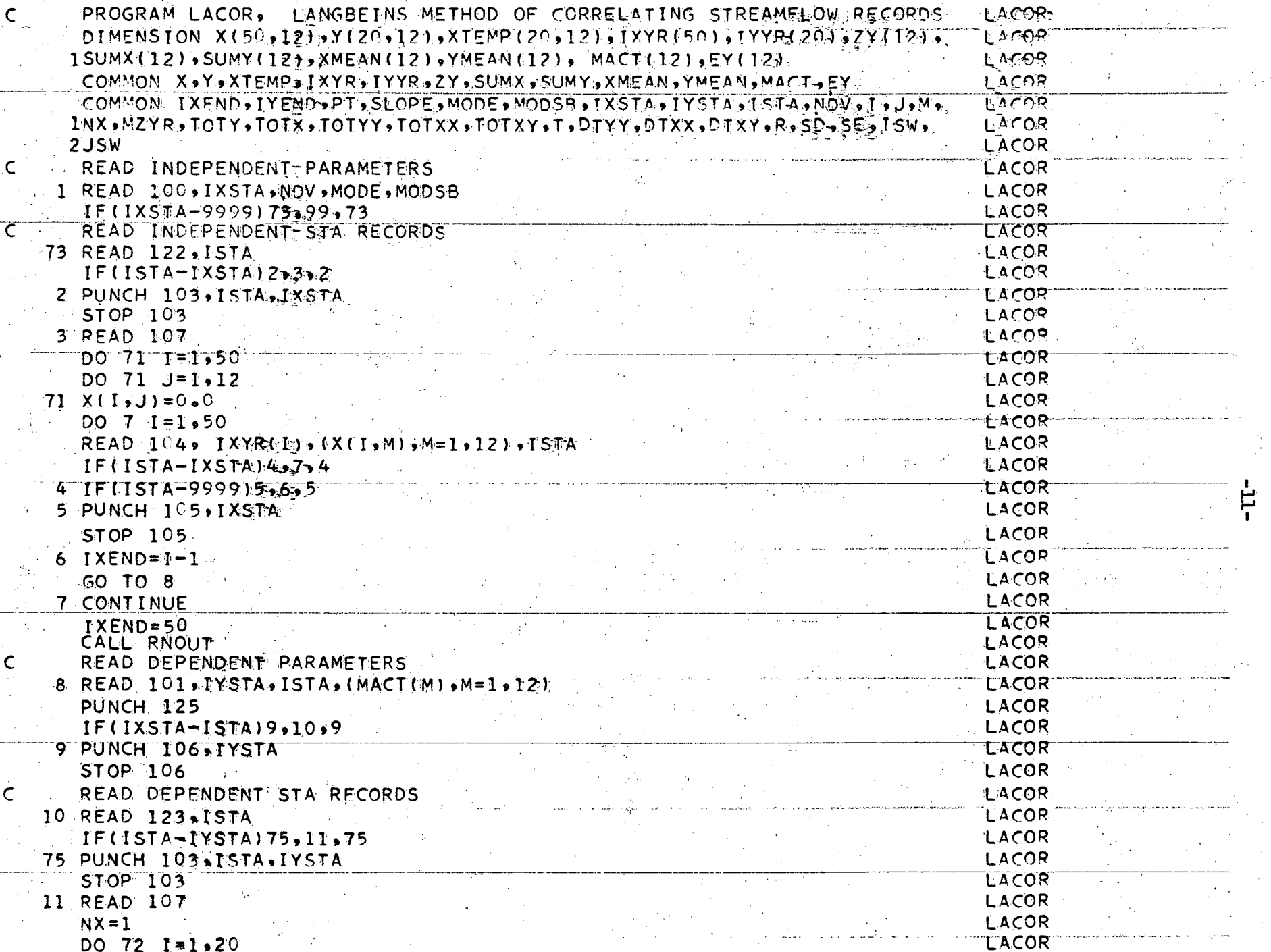

NOV. 04 55

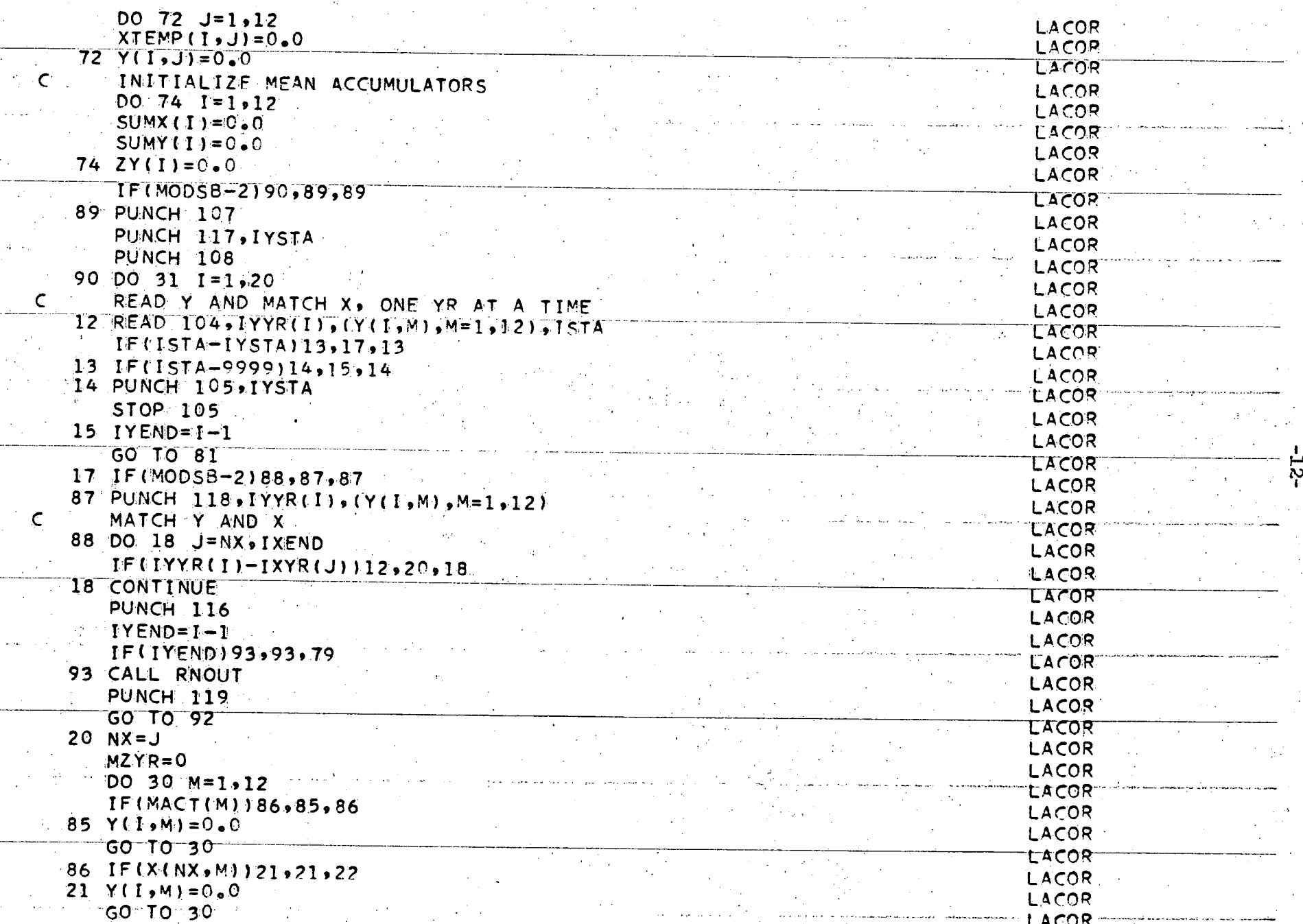

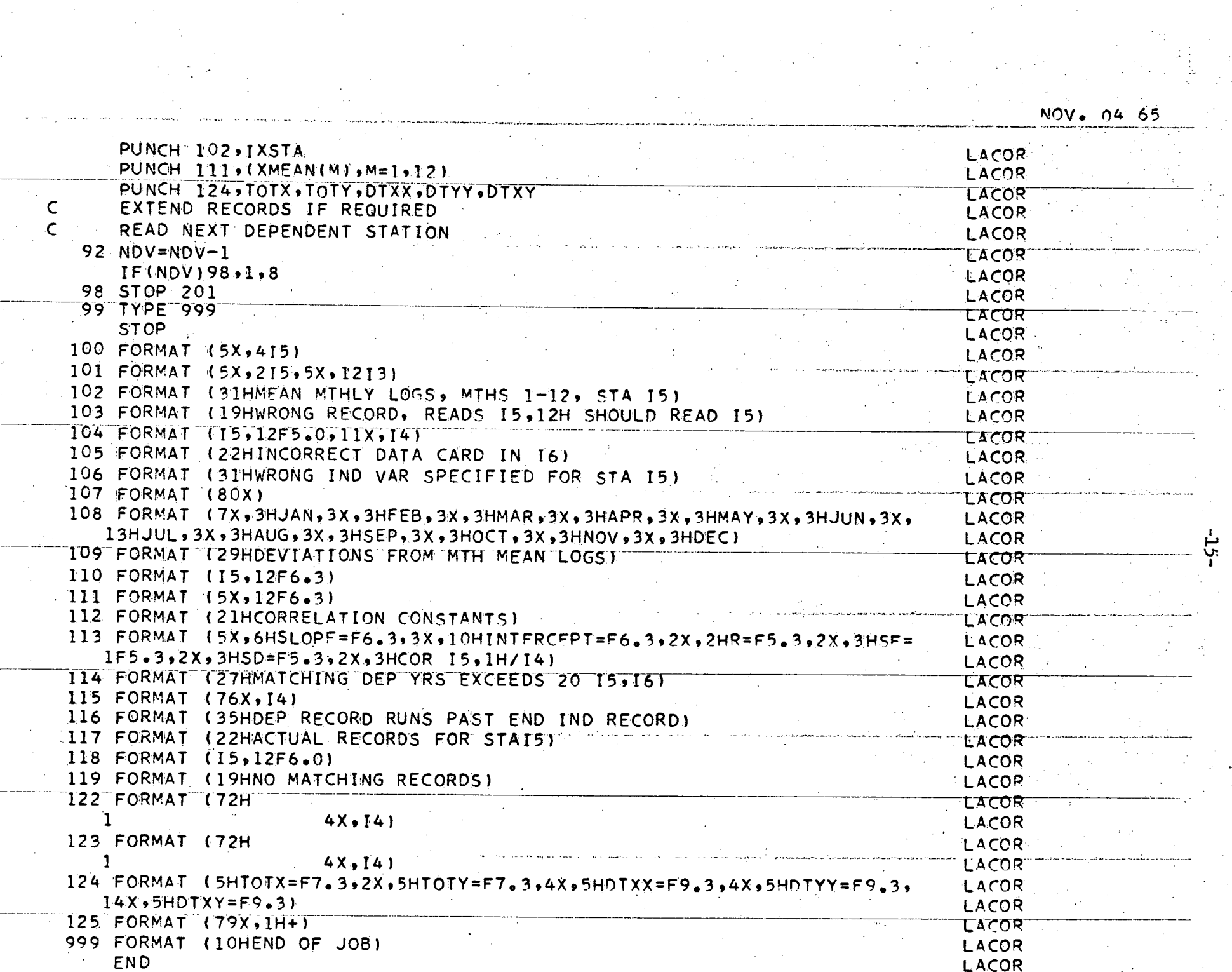

 $\mathcal{A}^{\mathcal{A}}_{\mathcal{A}^{\mathcal{A}}}$ 

 $\frac{1}{2}$  .

 $\circlearrowleft$ 

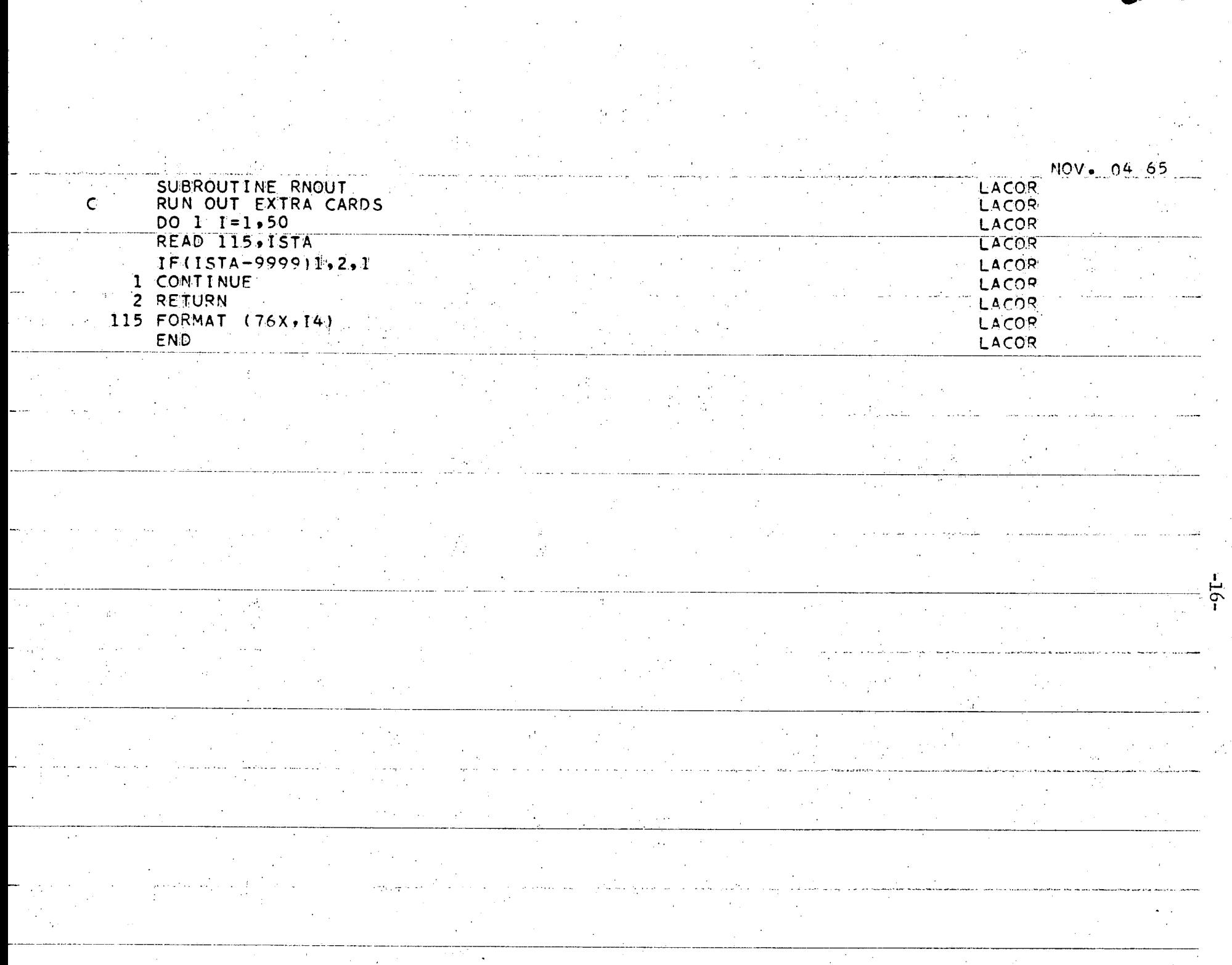

 $\hat{\bullet}$  .

 $\blacklozenge$ 

 $\epsilon$ 

 $\langle \cdot, \cdot \rangle$ 

 $\vec{A}$ 

¥,

SAMPLE INPUT

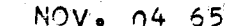

é.

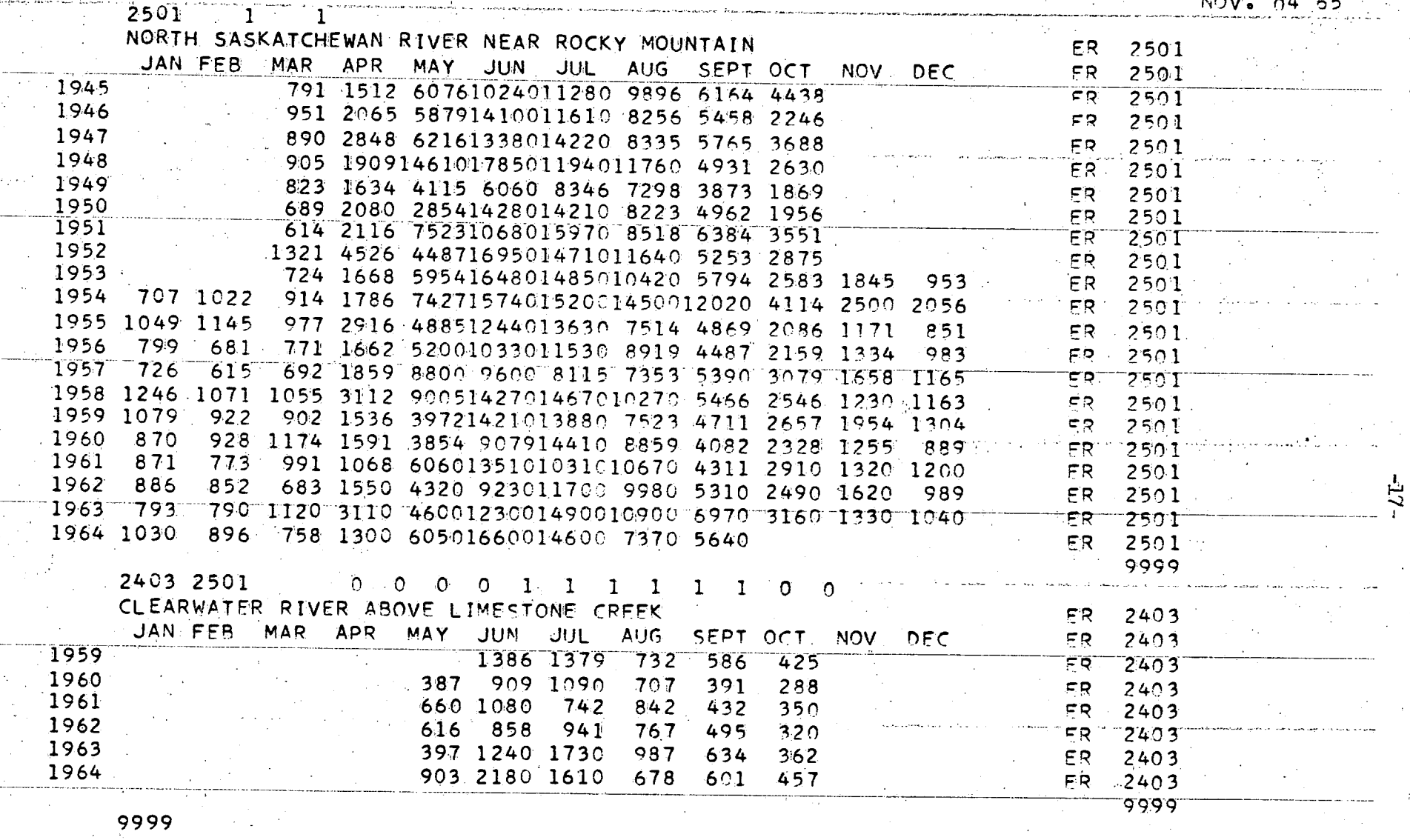

#### SAMPLE OUTPUT

NORTH SASKATCHEWAN RIVER NEAR ROCKY MOUNTAIN  $2501$ **JUN**  $\overline{\sf JUL}$ **AUG**  $SEP$  $OCT$ **NOV** りこく 1959 0.000.0.000 0.000 0.000 9.000 ..066 .022 -.082 -.033 -.095 0.000 0.000 1960 0.000 0.000 0.000 0.000 -.103 -.128 .038 -.011 -.095 -.063 0.000 0.000 1961 0.000 0.000 0.000 0.000 .092 .044 -.106 .068 -.071 .033 0.000 0.000

 $1962$  0.000 0.000 0.000 0.000 -.054 -.120 -.051 .039 .018 -.034 0.000 0.000 1963 0.000 0.000 0.000 0.000 -.026 .003 .053 .078 .136 .069 0.000 0.000 1964 01000 01000 01000 01000 1092 134 1044 -1091 1044 9.000 0100 01000

CLEARWATER RIVER ABOVE LIMESTONE CREFK DEVIATIONS FROM MIH MEAN LOGS.

**MAR** 

**APR** 

MAY

DEVIATIONS FROM MTH MEAN LOGS

**FFB** 

**JAN** 

2403

NOV. 04 65

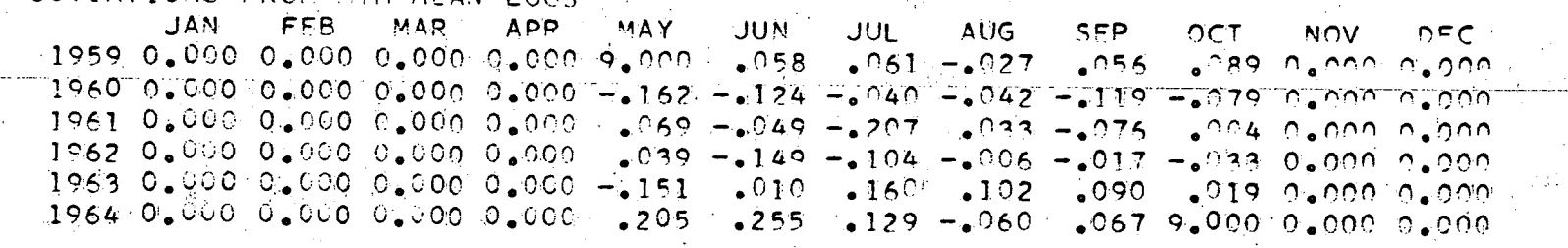

CORRELATION CONSTANTS CLEARWATER RIVER ABOVE LIMESTONE CREEK: 2403 NORTH SASKATCHEWAN RIVER NEAR ROCKY MOUNTAIN 2501 SLOPE= 1.153 MNTERCFPT= 0.000 R= .802 SF= .063 SD= .107 COR 2403%2501 MEAN MTHLY LOGS. MTHS 1-12, STA 2403 0.000 0.000 0.000 0.000 2.750 3.083 3.077 2.891 2.711 2.539 0.000 0.000 MEAN MIHEY LOGS. MIHS 1-12. STA 2501

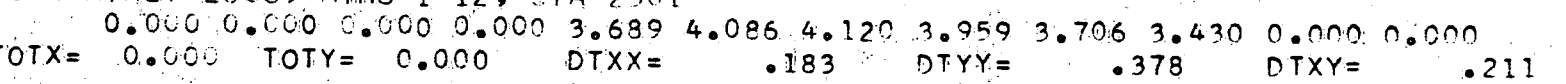

### **REFERENCE**

Langbein, W.B., 1960. Hydrologic data networks and methods<br>of extrapolating or extending available hydrologic<br>data. Hydrologic Networks and Methods. W.M.O.<br>Flood Control Series No. 15.

NOV. 04 65

 $\subset$ 

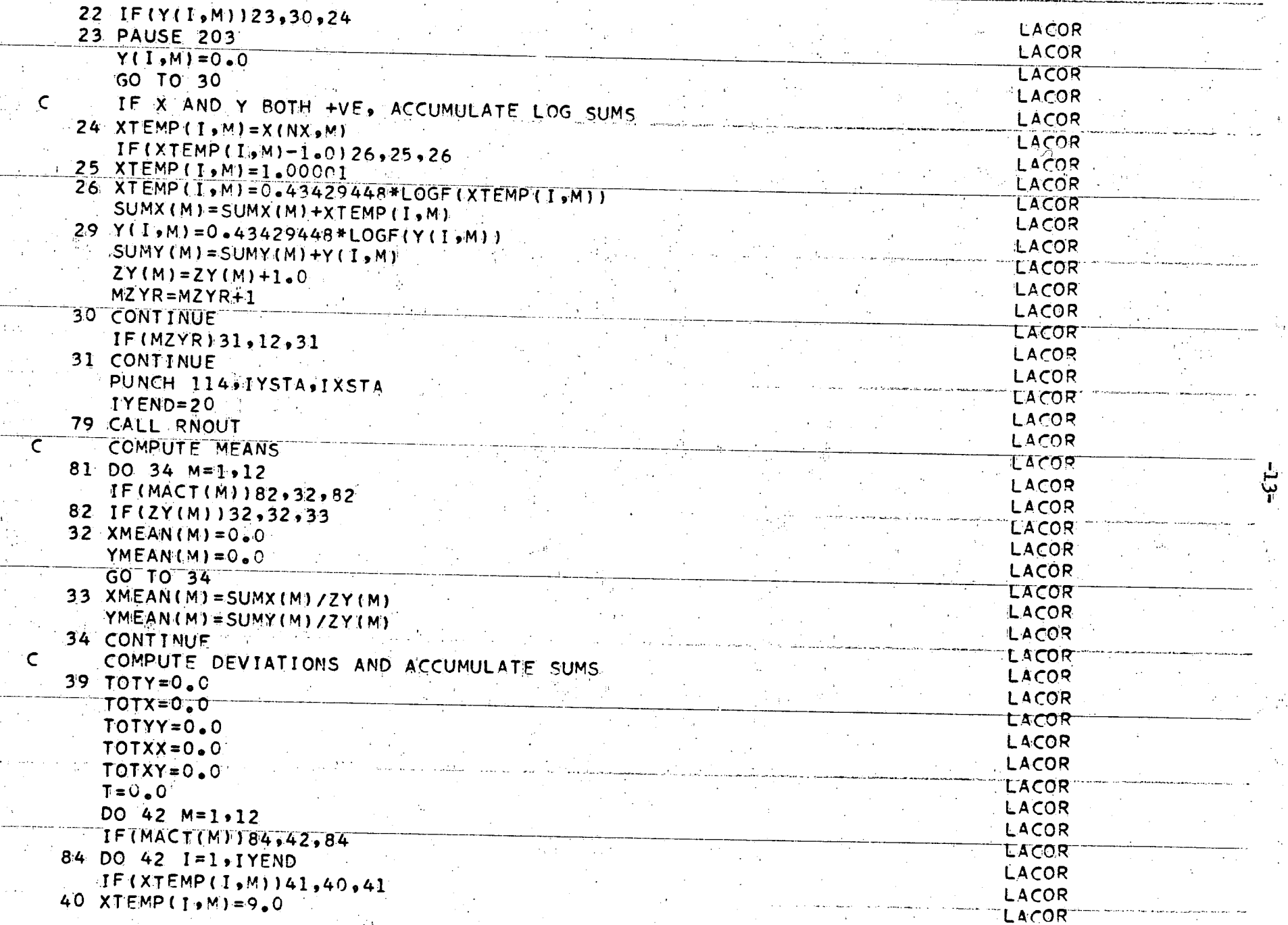

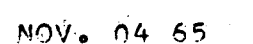

 $\label{eq:2} \frac{1}{\sqrt{2}}\left(\frac{1}{\sqrt{2}}\right)^{2} \left(\frac{1}{\sqrt{2}}\right)^{2} \left(\frac{1}{\sqrt{2}}\right)^{2} \left(\frac{1}{\sqrt{2}}\right)^{2} \left(\frac{1}{\sqrt{2}}\right)^{2} \left(\frac{1}{\sqrt{2}}\right)^{2} \left(\frac{1}{\sqrt{2}}\right)^{2} \left(\frac{1}{\sqrt{2}}\right)^{2} \left(\frac{1}{\sqrt{2}}\right)^{2} \left(\frac{1}{\sqrt{2}}\right)^{2} \left(\frac{1}{\sqrt{2}}\right)^{2} \left(\frac{$ 

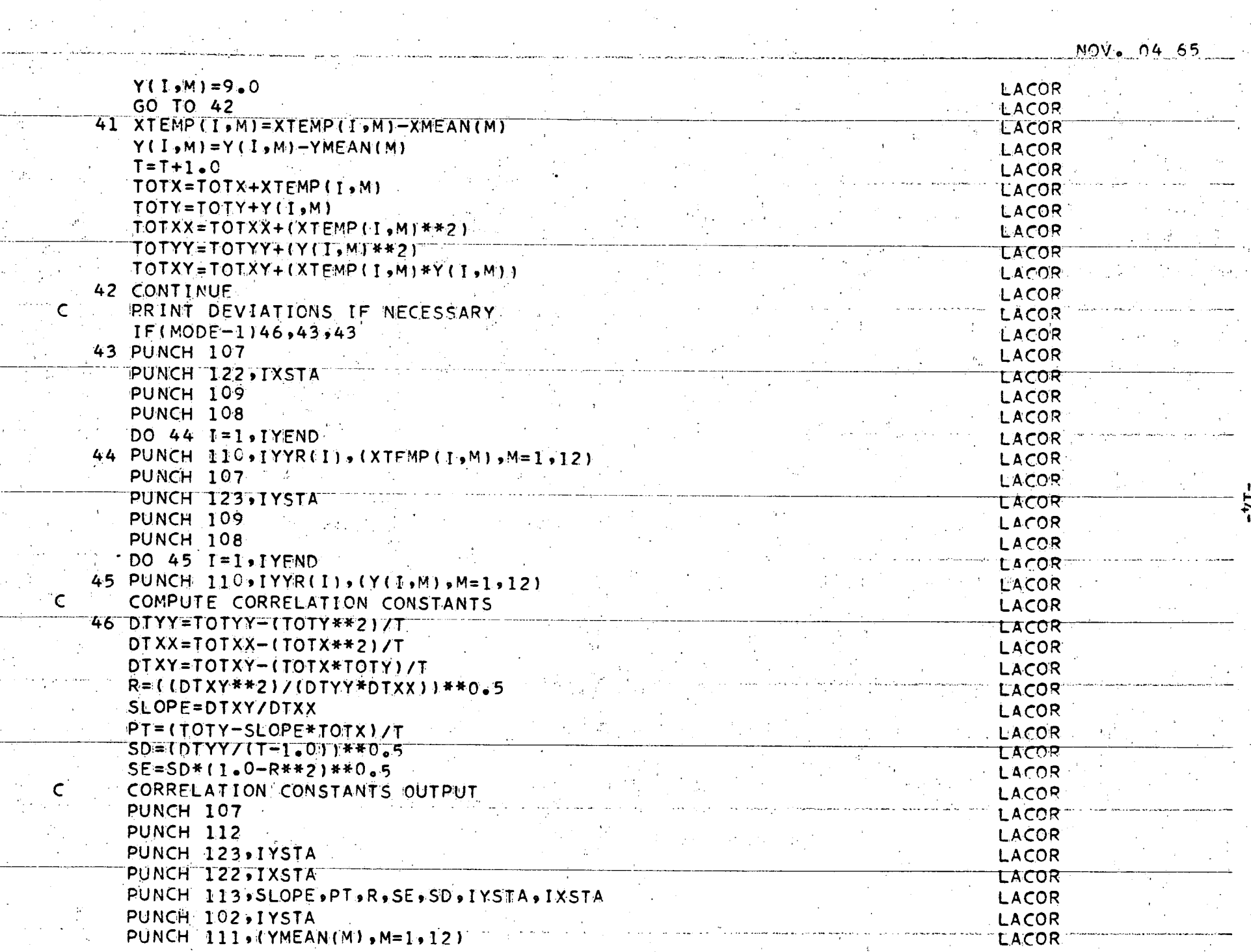

 $\mathbf{r}$ 

an as minimum and palaces and an